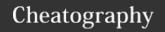

# python regex(regular expression) Cheat Sheet by Nima (nimakarimian) via cheatography.com/113429/cs/23788/

### re.match()

re.match(pattern, "spamspamspam")
#returns True

match returns an object representing the match, if not, it returns None.

### Sub()

```
re.sub(pattern, repl, string, count=0)
str = "My name is David. Hi David."
pattern = r"David"
newstr = re.sub(pattern, "Amy", str)
print(newstr)
>>>
My name is Amy. Hi Amy.
>>>
```

This method replaces all occurrences of the pattern in string with repl, substituting all occurrences, unless count provided. This method returns the modified string.

### ^start &end

```
pattern = r"^gr.y$"
```

The next two metacharacters are ^ and \$.

These match the start and end of a string, respectively.

### [] character classes 3

```
pattern = r"[^A-Z]"
if re.search(pattern, "this is all
quiet"):
    print("Match 1")
if re.search(pattern, "AbCdEfG123"):
    print("Match 2")
if re.search(pattern, "THISISALLSHOUTI-
NG"):
    print("Match 3")
##The pattern [^A-Z] excludes uppercase
strings.
Note, that the ^ should be inside the
brackets to invert the character class.
>>>
Match 1
Match 2
```

### ? metacharacter

```
pattern = r"ice(-)?cream"
if re.match(pattern, "-
ice-cream"):
    print("Match 1")
if re.match(pattern, "-
icecream"):
    print("Match 2")
```

The metacharacter ? means "zero or one repetitions".

### {} metacharacters

```
pattern = r"9{1,3}$"

if re.match(pattern, "9"):
    print("Match 1")

if re.match(pattern, "-
999"):
    print("Match 2")

if re.match(pattern, "-
9999"):
    print("Match 3")
>>>

Match 1
Match 2
```

Curly braces can be used to represent the number of repetitions between two numbers.

The regex {x,y} means "between x and y repetitions of something".

Hence {0,1} is the same thing as ?.

If the first number is missing, it is taken to be zero. If the second number is missing, it is taken to be infinity.

### special sequences

### special sequences (cont)

```
print ("Match 3")
>>>
Match 1
Match 2
>>>
Note, that "(.+) \1" is not the same
\1 refers to the first group's subex
matched expression itself, and not t
```

There are various special sequences you can use are written as a backslash followed by another chone useful special sequence is a backslash and e.g., \1 or \17. This matches the expression of the

### search() and findall()

```
if re.search(pattern, "eggspamsausag
    print("Match")
else:
    print("No match")

print(re.findall(pattern, "eggspamsa
>>>
Match
['spam', 'spam']
>>>
```

The function re.search finds a match of a pattern The function re.findall returns a list of all substring

### . (dot).

```
pattern = r"gr.y"
# this will be grey or gray or anyth
```

This matches any character, other than a new lin-

```
pattern = r"(.+) \1"
match = re.match(pattern,
"word word")
if match:
    print ("Match 1")
match = re.match(pattern,
"?! ?!")
if match:
    print ("Match 2")
match = re.match(pattern,
"abc cde")
if match:
```

By Nima (nimakarimian)
cheatography.com/nimakarimian/
www.nimakarimian.ir

Published 21st July, 2020. Last updated 21st July, 2020. Page 1 of 4. Sponsored by **ApolloF** Everyone has a novel i https://apollopad.com

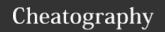

[] character classes 2

## python regex(regular expression) Cheat Sheet by Nima (nimakarimian) via cheatography.com/113429/cs/23788/

# pattern = r"[A-Z][A-Z][0-9]" if re.search(pattern, "LS8"): print("Match 1") if re.search(pattern, "E3"): print("Match 2") #The pattern in the example above matches strings that contain two alphabetic uppercase letters followed by a digit.

Match 1

>>>

Character classes can also match ranges of characters.

The class [a-z] matches any lowercase alphabetic character.

The class [G-P] matches any uppercase character from G to P.

The class [0-9] matches any digit.

Multiple ranges can be included in one class. For example, [A-Za-z] matches a letter of any cases.

### + metacharacter

```
pattern = r"g+"
if re.match(pattern, "g"):
    print("Match 1")
To summarize:
* matches 0 or more occurrences of
the preceding expression.
+ matches 1 or more occurrence of
the preceding expression.
```

The metacharacter + is very similar to \*, except it means "one or more repetitions", as opposed to "zero or more repetitions".

### Groups in metacharacters ()

```
pattern = r"a(bc)(de)(f(g)h)i"
match = re.match(pattern, "abcdef-
ghijklmnop")
if match:
   print(match.group())
   print(match.group(0))
```

### Groups in metacharacters () (cont)

```
print(match.group(1))
  print(match.group(2))
  print(match.groups())
>>>
abcdefghi
abcdefghi
bc
de
('bc', 'de', 'fgh', 'g')
>>>
```

The content of groups in a match can be accessed using the group function.

A call of group(0) or group() returns the whole match. A call of group(n), where n is greater than 0, returns the nth group from the left.

The method groups() returns all groups up from 1.

### \d \s \w Special sequences

```
pattern = r"(\D+\d)"
match = re.match(pattern, "Hi 999!")
if match:
    print("Match 1")
match = re.match(pattern, "1, 23, 456!")
if match:
    print("Match 2")
match = re.match(pattern, " ! $?")
if match:
    print("Match 3")
>>>
Match 1
>>>
```

More useful special sequences are  $\d$ ,  $\s$ , and  $\w$ . These match digits, whitespace, and word characters respectively.

In ASCII mode they are equivalent to [0-9], [  $\t^{r}$ , and [a-zA-Z0-9\_].

In Unicode mode they match certain other characters, as well. For instance, \w matches letters with accents. Versions of these special sequences with upper case letters - \D, \S, and \W - mean the opposite to the lower-case versions. For instance, \D matches anything that isn't a digit.

### Search->>Group, Start,End,Span

```
match = re.search(pattern,
if match:
    print(match.group())
    print(match.start())
    print(match.end())
    print(match.span())
>>>
pam
4
7
(4, 7)
>>>
```

The regex search returns an object details about it.

These methods include group which start and end which return the start match, and span which returns the smatch as a tuple.

### [] character classes

```
pattern = r"[aeiou]"
if re.search(pattern, "gregation print("Match 1")
if re.search(pattern, "qweatern print("Match 2")
if re.search(pattern, "rhyatern print("Match 3")
#The pattern [aeiou] in the matches all strings that contained print("Match 1 Match 2 print("Match 2 print("Match 2 p
```

Character classes provide a way to of characters.

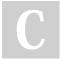

By Nima (nimakarimian)

cheatography.com/nimakarimian/ www.nimakarimian.ir Published 21st July, 2020. Last updated 21st July, 2020. Page 2 of 4. Sponsored by **ApolloF** Everyone has a novel i https://apollopad.com

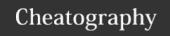

# python regex(regular expression) Cheat Sheet by Nima (nimakarimian) via cheatography.com/113429/cs/23788/

### \* metacharacter | "or" metacharacter pattern = r"egg(spam)\*" pattern = r"gr(a|e)y"if re.match(pattern, "egg"): match = re.match(pattern, "gray") print("Match 1") if match: if re.match(pattern, "eggspamspamegg"): print ("Match 1") print("Match 2") match = re.match(pattern, "grey") if re.match(pattern, "spam"): if match: print("Match 3") print ("Match 2") >>> match = re.match(pattern, "griy") match 1 if match: match 2 print ("Match 3") >>> The example above matches strings that start with "egg" and follow with Match 1 Match 2 zero or more "spam"s.

The metacharacter \* means "zero or more repetitions of the previous thing".

# Another important metacharacter is |. This means "or", so red|blue matches either "i

### named groups & noncapturing groups

```
pattern = r"(?P<first>abc)(?:def)(ghi)"
match = re.match(pattern, "abcdefghi")
if match:
    print(match.group("first"))
    print(match.groups())
>>>
abc
('abc', 'ghi')
>>>>
```

Named groups have the format (?P<name>...), where name is the name of the group, and ... is the content. They behave exactly the same as normal groups, except they can be accessed by group(name) in addition to its number.

Non-capturing groups have the format (?:...). They are not accessible by the group method, so they can be added to an existing regular expression without breaking the numbering.

### \A \Z \b special sequences

```
pattern = r"\b(cat)\b"
match = re.search(pattern, "The ca
  if match:
                          print ("Match 1")
match = re.search(pattern, "We s>c
  if match:
                         print ("Match 2")
match = re.search(pattern, "We sca
  if match:
                          print ("Match 3")
 >>>
 Match 1
Match 2
  >>>
  \begin{tabular}{ll} \begin{tabular}{ll} \beg
by word boundaries.
```

Additional special sequences are  $\A$ ,  $\Z$ , and  $\A$  The sequences  $\A$  and  $\Z$  match the beginning tively.

The sequence \b matches the empty string be \w characters and the beginning or end of the the boundary between words.

The sequence \B matches the empty string ar